#### B-OAR : Extending the scope of Resource Management through Volunteer Computing

Under the guidance of Prof Olivier RichardProf Derrick KondoMESCAL, INRIA Rhone-Alpes {olivier.richard, dkondo}@imag.fr

Project Report Summer Internship 2008 Submitted By Nagarjun Kota Indian Institute of Technology, Kharagpur nagarjun.kota@gmail.com

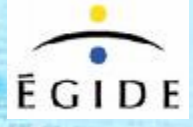

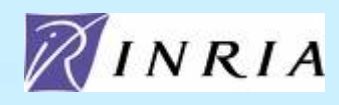

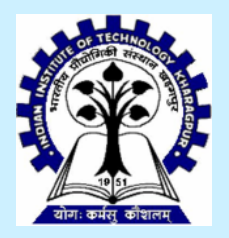

### Motivation

- •What kind of resources participate in grid computing?
- What tasks do the state-of-the-art resource managers do?
- Is it enough?

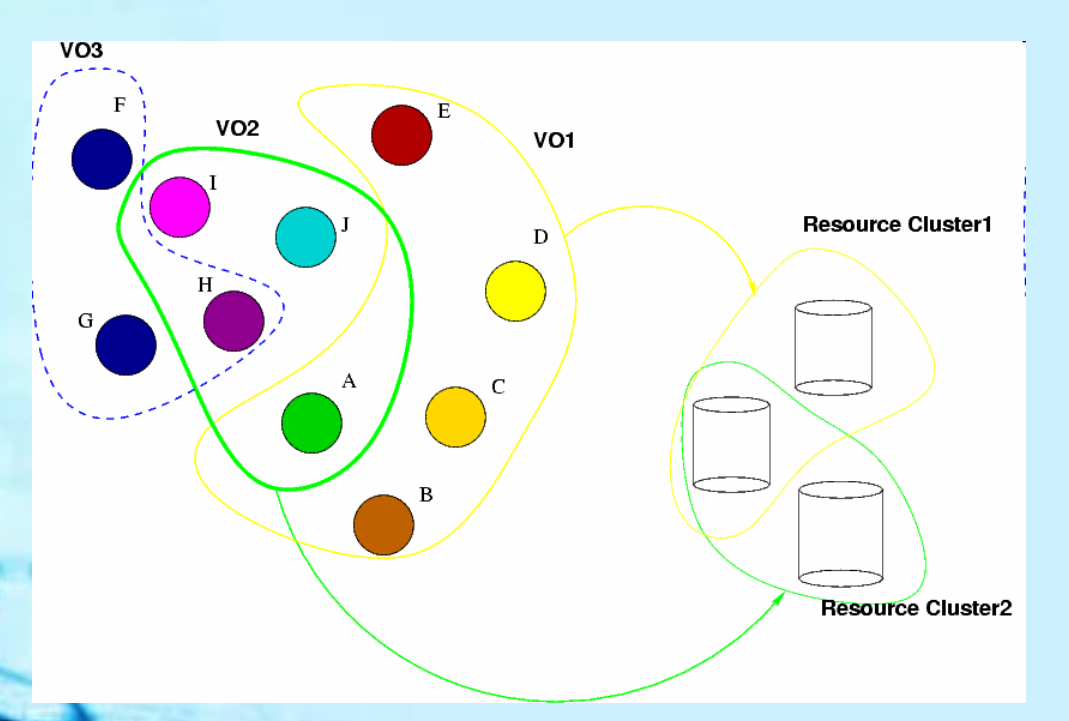

In Grid computing, data storage and organization details are abstracted. Photo courtesy : Wikipedia

### Classical Grids vs Desktop Grids

- Classical grids such as clusters and multiprocessors are dedicated to the kind of jobs they run; Desktop grids are not
- Classical grids involve a limited number of high-end, dedicated resources; Desktop grids involve a huge number of light-weight and volatile resources
- Desktop Grid computing is much more cost-efficient than classical grid computing in terms of the cost of hardware and setup [4]

### The B-OAR integrated grid

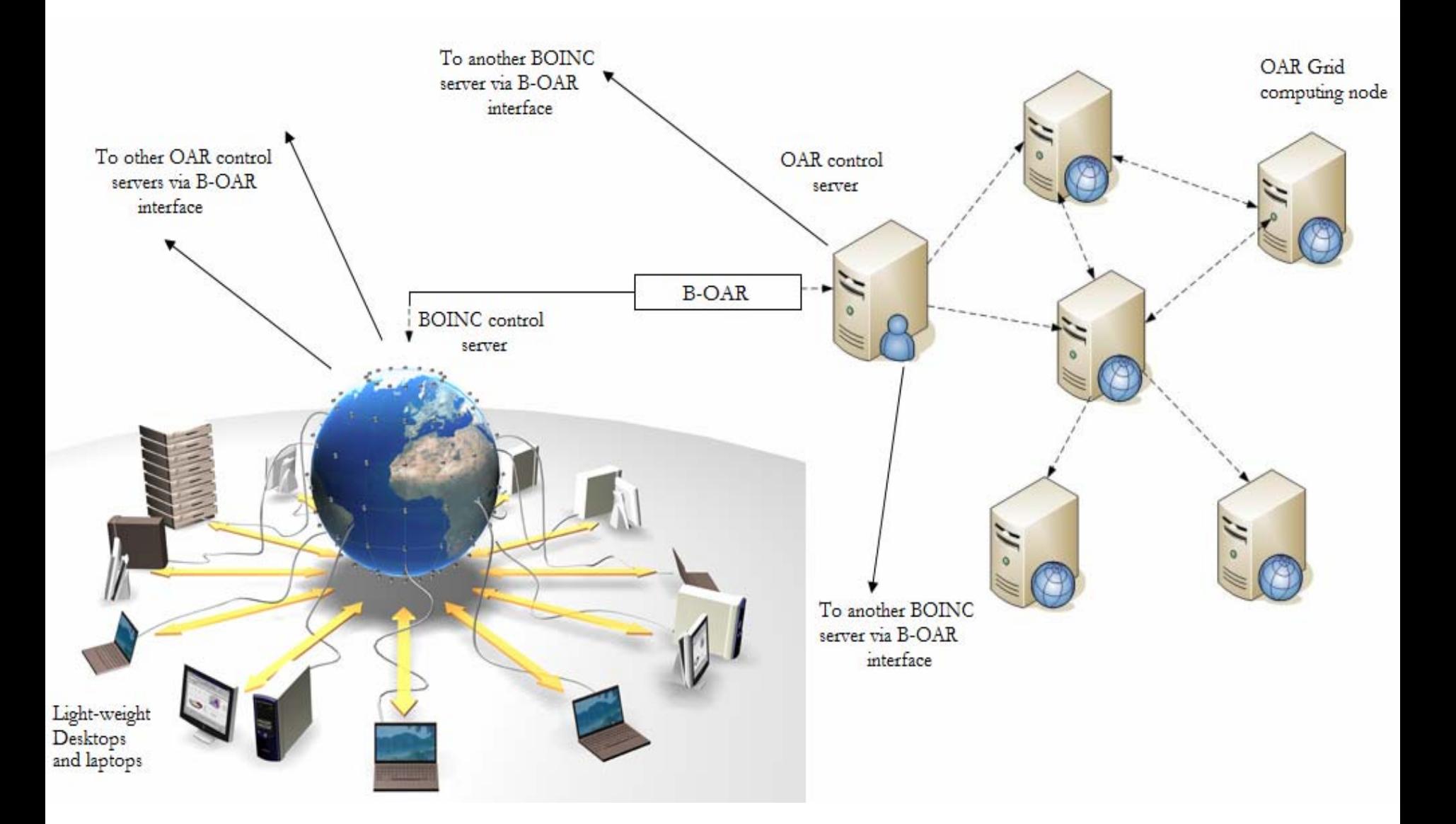

## **Outline**

- •BOINC vs OAR
- •BOINC Single job submission
- •OAR job execution mechanism
- •The B-OAR interface
- •B-OAR Virtual Resource Manager
- •Steps to get B-OAR running
- •DEMO
- •Call for applications

Envisioning 'The Grid' . Courtesy : GridCafe,CERN

### BOINC vs OAR

- BOINC uses an API; OAR doesn't
- OAR assumes specific execution platform; BOINC doesn't
- OAR applies admission rules before accepting jobs; BOINC uses mechanisms for validation, security, failurehandling and credit assignment
- OAR assumes and requires dedicated resources; BOINC resources are in fact, volatile
- • Check-pointing is more easily implemented with BOINC than with OAR
- • BOINC resources cannot communicate with each other; **OAR resources can**

### BOINC Single Job Submission

- BOINC wrapper allows applications that are not based on the BOINC API to run as legacy applications
- Submit such jobs to the BOINC server using "boinc\_submit"

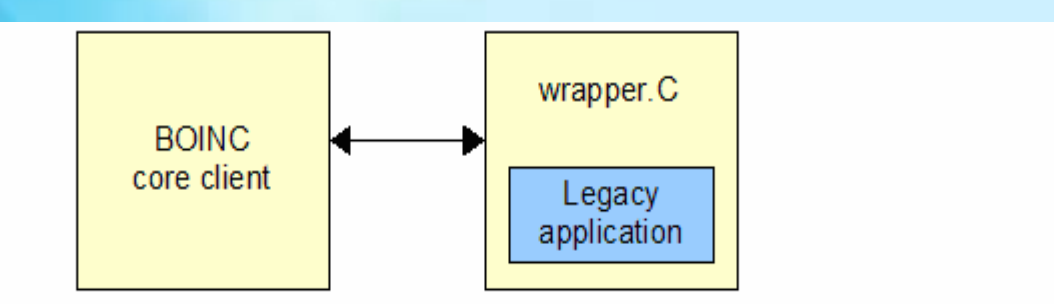

Illustration of the BOINC wrapper functionality. Courtesy : BOINC Wiki [4]

### OAR job execution mechanism

- •User submits job request using "oarsub"
- • OAR parses job parameters, applies admission rules
- Job is admitted to OAR DB
- • Scheduler allocates resources to job based on its requirements

#### OAR job execution mechanism

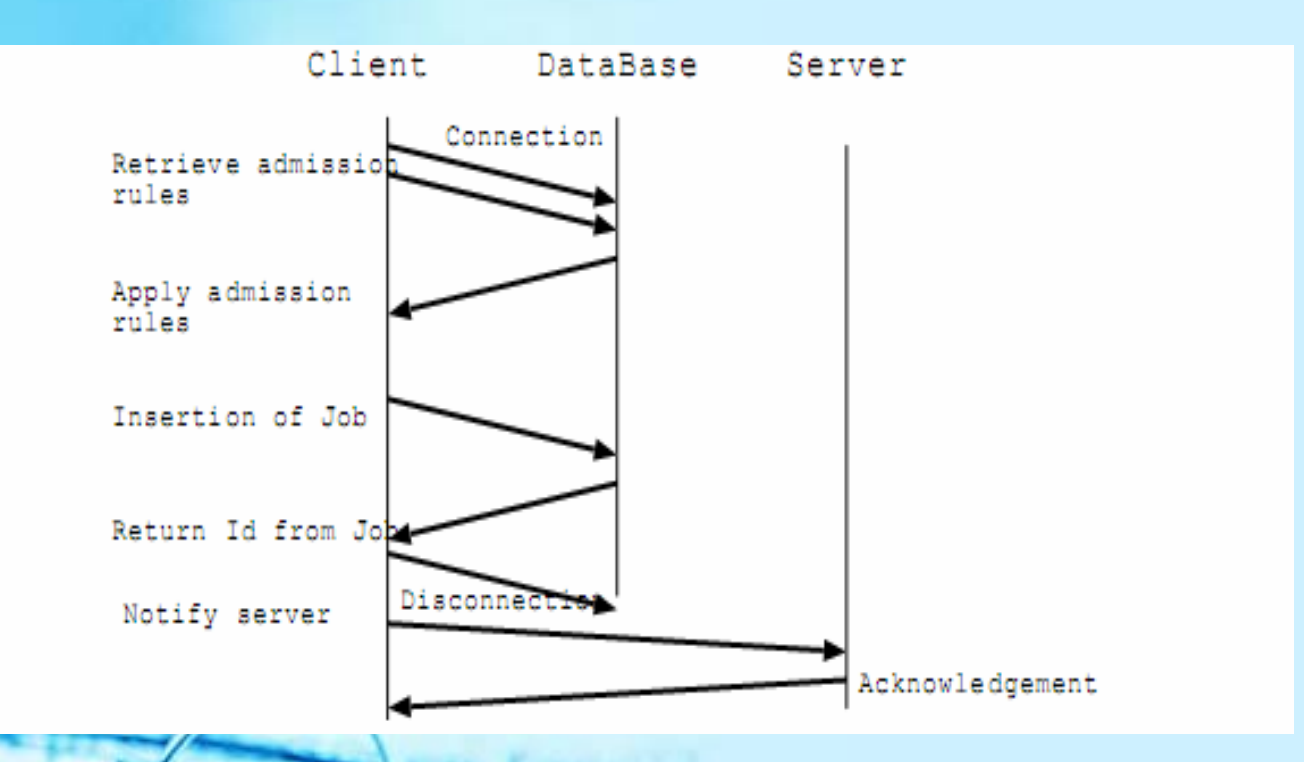

Courtesy : OAR – A batch scheduler with high-level components [1]

### The B-OAR interface

- Couple OAR with BOINC by grabbing certain kinds of OAR jobs and running them on BOINC
- Add "virtual" resources to B-OAR using the B-OAR virtual resource manager
- If OAR scheduler allocates job to "virtual resources", grab job parameters, download input files and launch on BOINC using boinc\_submit

• On completion of job, BOINC sends a termination signal to OAR after which results are uploaded

### B-OAR interface flowchart

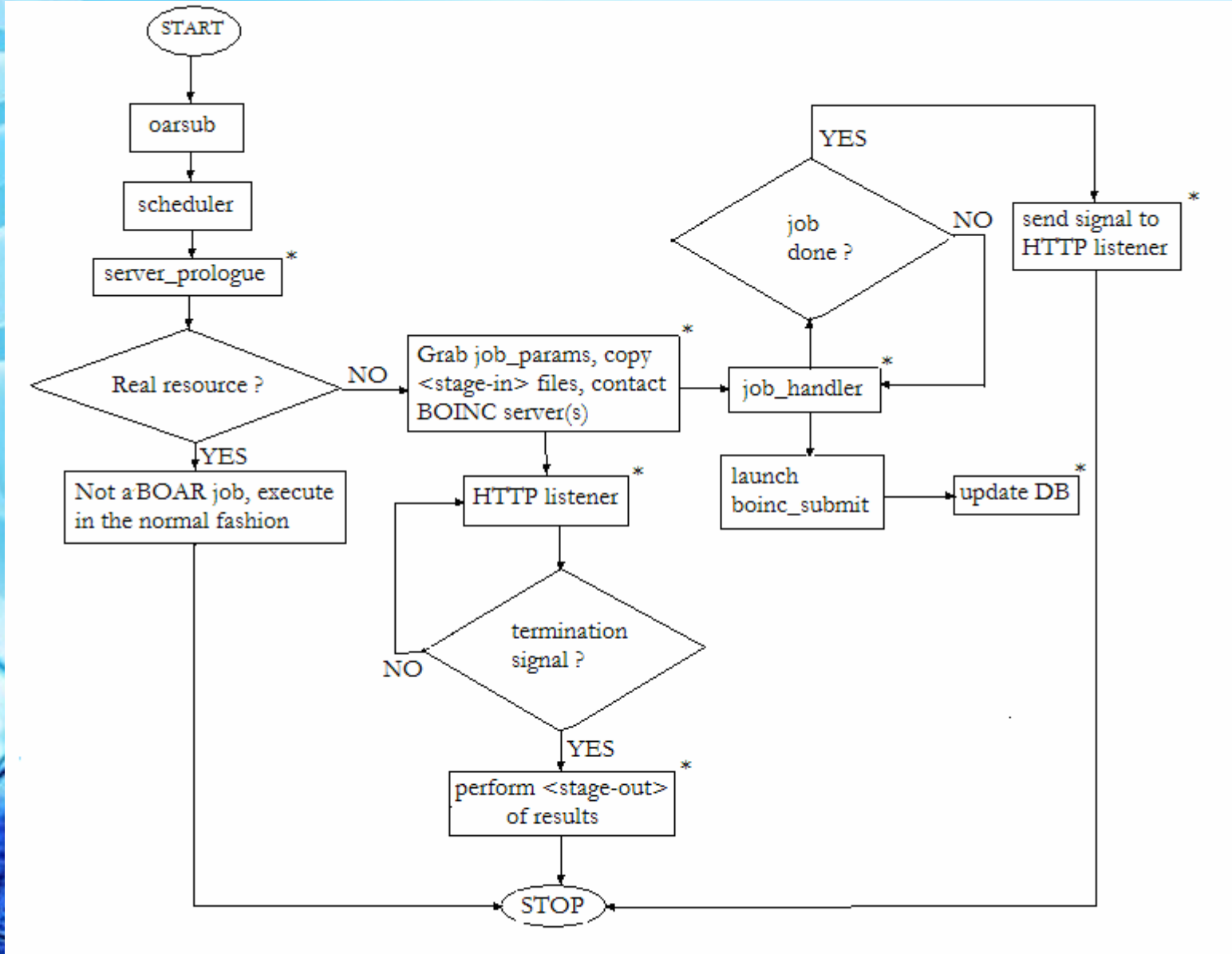

Flowchart depicting execution of OAR jobs on BOINC resources. Boxes marked \* belong to the B-OAR interface

### Features of the B-OAR interface

- Multiple OAR jobs can be made to run on BOINC "virtual" resources
- Maintains a list of jobs run on the BOINC server as the tuple :
- <OAR\_Host\_ID, OAR\_job\_ID, BOINC\_Host\_ID, BOINC\_job\_ID>
- This info is used by the B-OAR Virtual Resource Manager for accounting of B-OAR jobs and resources

### B-OAR Virtual Resource Manager

- Automate addition/removal of BOINC virtual resources to OAR DB
- •Monitor status of OAR jobs running on BOINC
- Monitor status of BOINC virtual resources, and provide a mapping between them and actual BOINC hosts
- To provide approximate statistics related to the performance of BOINC virtual resources over OAR jobs

### B-OAR Virtual Resource Manager

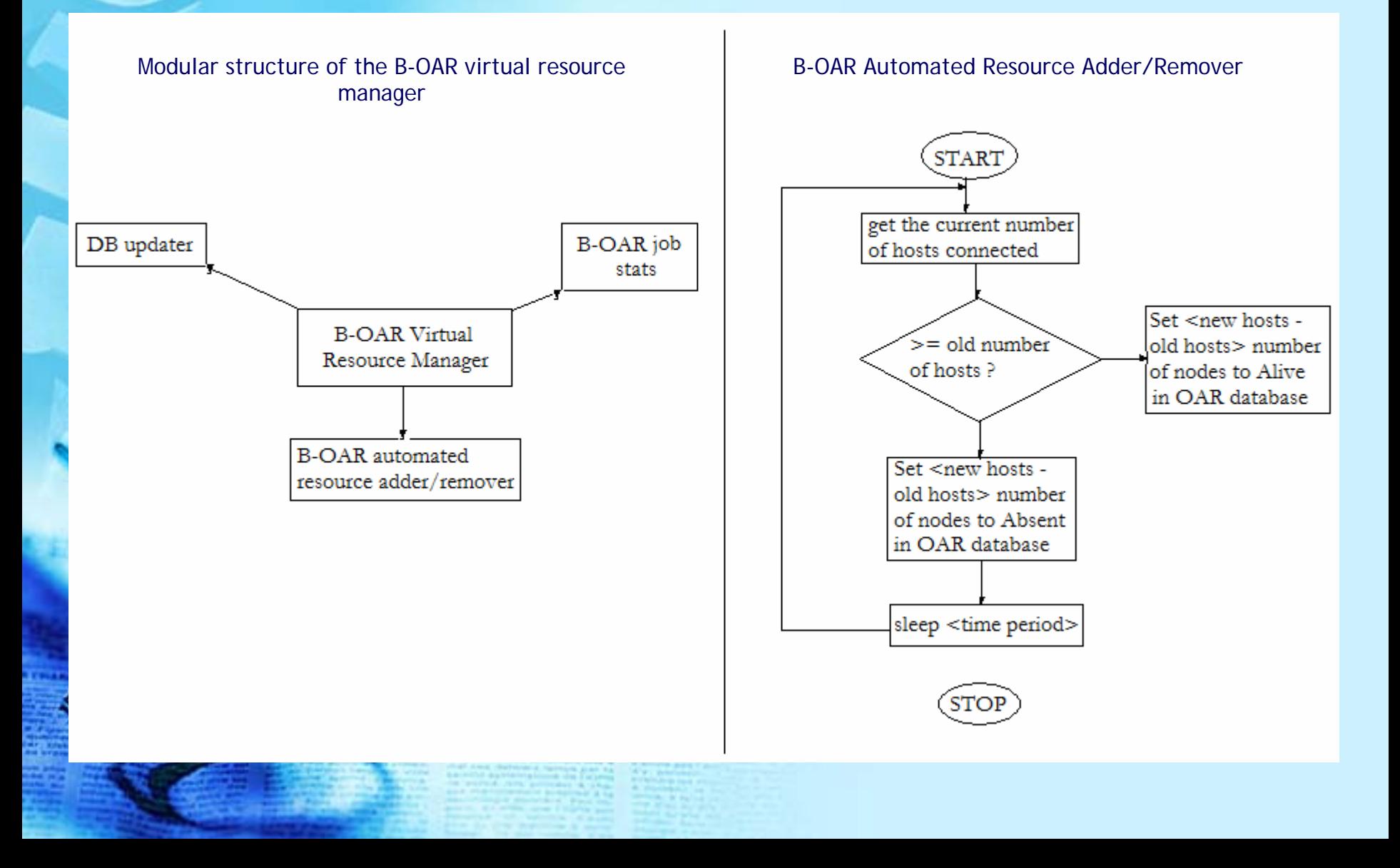

#### Source code for B-OAR

- • Available at the oar svn repository, in the …/branches/boar directory
- • Full documentation provided along with the source code

### Steps to get B-OAR running

- Set up BOINC server and configure for single job submission
- Set up OAR server
- Download and compile B-OAR source code on both machines
- •Modify certain settings in oar.conf
- Connect to the desired OAR server from BOINC using "connection\_request" module
- Launch "resource\_manager" on BOINC server as a daemon
- •Test using "oarsub" from OAR server; use "cosystem" type

# DEMO

- • B-OAR interface prototype is installed on inaja.imag.fr (accessible from the navajo server via ssh)
- OAR and BOINC servers installed on the same node for simplicity

#### Possible Uses AND Future Work

- Reinforce OAR by providing it more resources
- A mechanism for load balancing and fault tolerance in the integrated OAR-BOINC grid
- Use B-OAR interface for predicting characteristics like availability of Desktop grid resources
- CALL FOR APPLICATIONS:

•Scientific, compute-intensive applications consisting of independent tasks

•Applications for running experiments over the Internet, or that use the B-OAR system as a testbed, like PlanetLab

#### Acknowledgements

Project supported by EGIDE via Prof Bruno Gaujal and INRIA DRI.

Would like to thank Joseph Emeras, Pierre Neyron, Bruno Bzeznik, Yiannis Georgiou, Christian Seguy for helping me out in the initial phase of the project

Grateful to Prof Olivier Richard and Prof Derrick Kondo for their guidance and support

Special thanks to the MESCAL team and the people at LIG, ENSIMAG for providing me a wonderful atmosphere for work and learning

#### Related Work

- •Lattice Project
- PlanetLab
- • Integrating OpenPBS with desktop grid resource managers

#### References

- [1] Nicolas Capit, Georges Da Costa, Yiannis Georgiou, Guillaume Huard, Cyrille Martin, Grégory Mounié, Pierre Neyron, and Olivier Richard. A batch scheduler with high level components. In Cluster computing and Grid 2005 (CCGrid05), 2005.
- [2] David P Anderson, Carl Christensen, and Bruce Allen. Designing a Runtime System for Volunteer Computing. Supercomputing, 2006. SC '06. Proceedings of the ACM/IEEE SC 2006 Conference.
- [3] Myers, D. S., A. L. Bazinet and M. P. Cummings. 2008. Expanding the reach of Grid computing: combining Globus- and BOINC-based systems. Pages 71-85. In E.-G. and A. Zomaya (Eds.) Grids for Bioinformatics and Computational Biology, Wiley Book Series on Parallel and Distributed Computing. John Wiley & Sons, New York.
- [4] The BOINC Wiki. http://boinc.berkeley.edu/trac/wiki/ .
- [5] Derrick Kondo, Michela Taufer, Charles L. Brooks, Henri Casanova and Andrew A. Chien. Characterizing and Evaluating Desktop Grids : An Empirical Study. Proceedings of the 18th International Parallel and Distributed Computing Symposium, 2004.
- [6] L. Peterson, T. Anderson, D. Culler, and T. Roscoe. A Blueprint for Introducing Disruptive Technology into the Internet. (HotNets-I '02), October 2002.
	- Artur Andrzejak, Derrick Kondo, and David P. Anderson. Ensuring Collective Availability in **Olatile Resource Rools via Forecasting.**

#### Thank You

# QUESTIONS ?? SUGGESTIONS ?